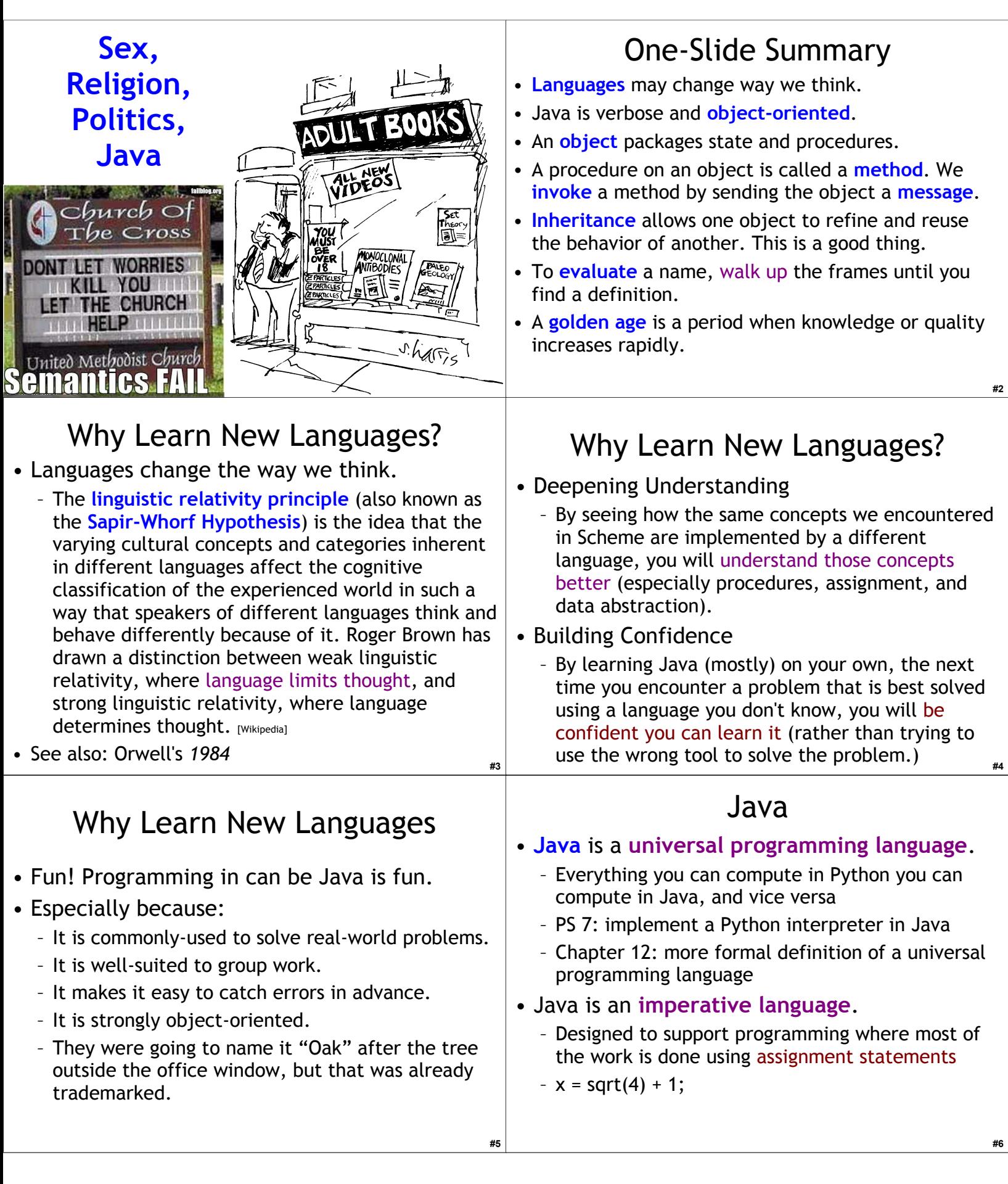

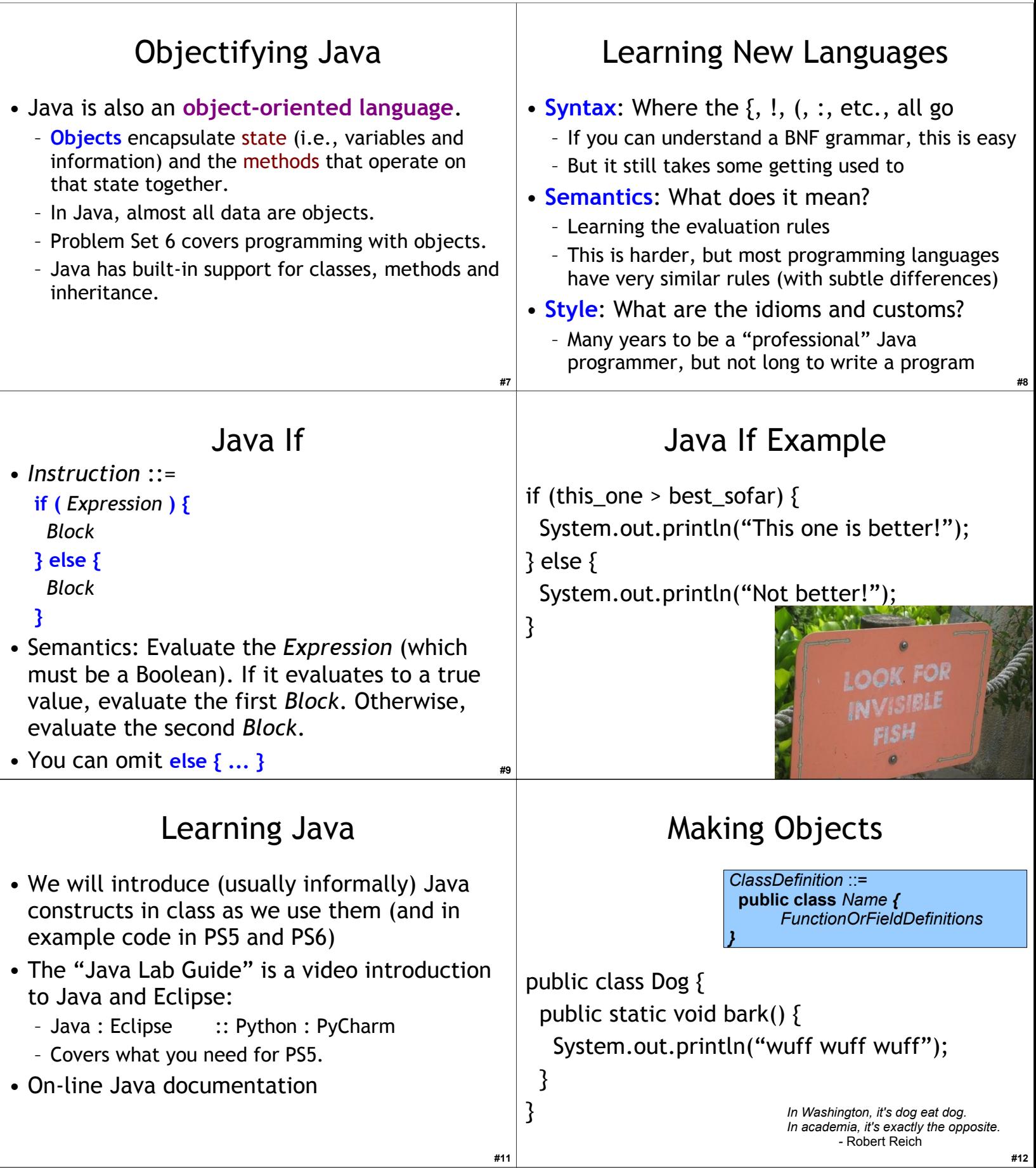

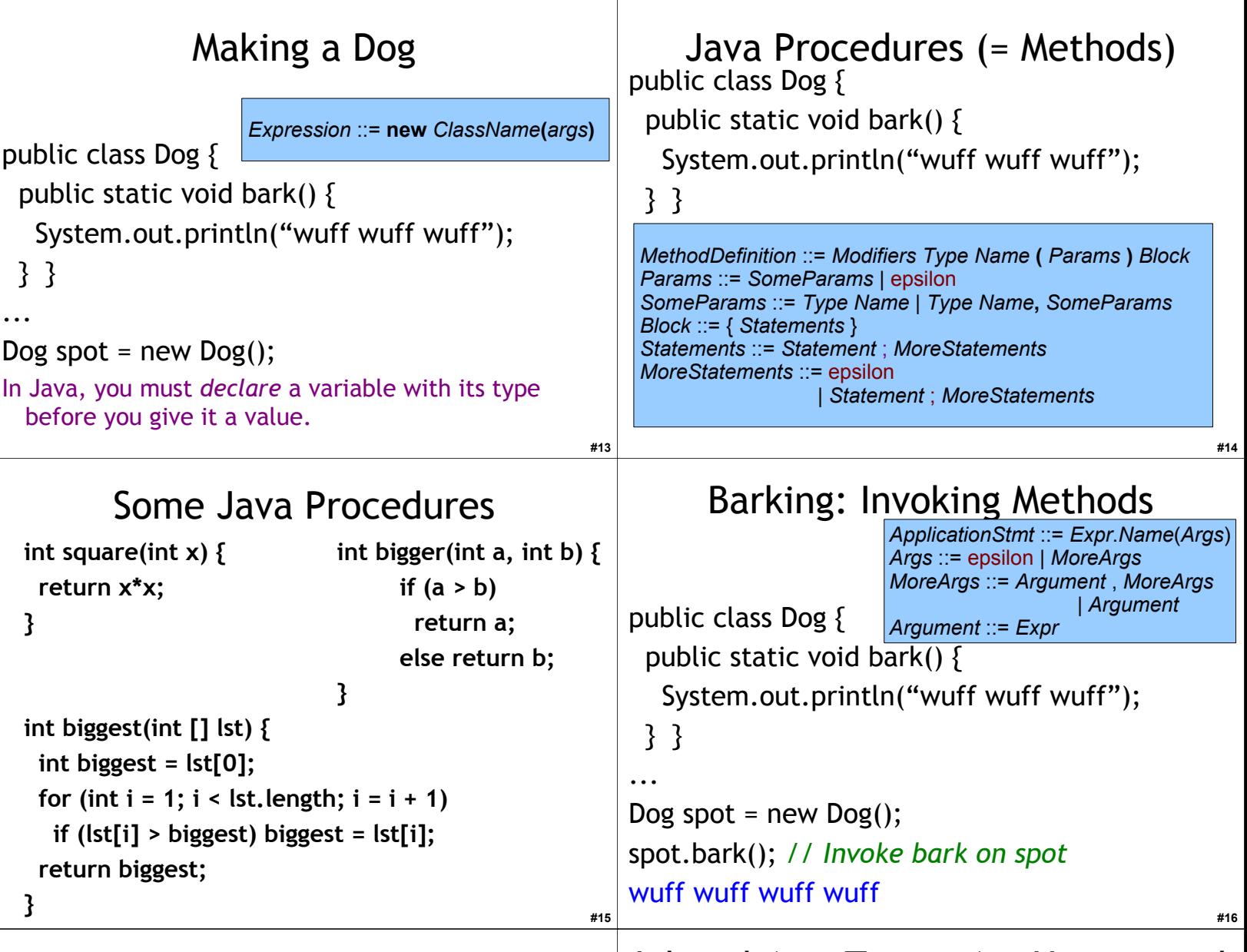

### Object Lingo

- "Apply a procedure" = "Invoke a method"
- We apply a procedure to parameters.
- We invoke a method on an object, and pass in parameters.
	- Inside a method you can also see the object itself (sometimes called the *self* parameter).

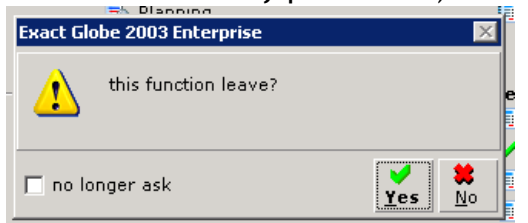

## Liberal Arts Trivia: Art History and American Literature

• Give the Renaissance master (or Ninja Turtle) associated with each work of art:

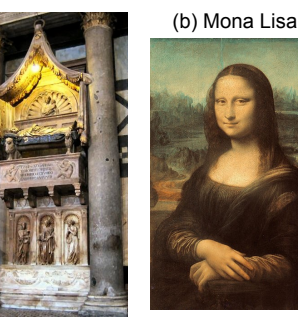

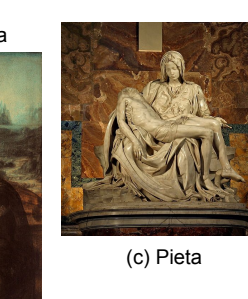

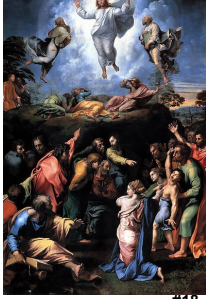

(d) Transfiguration

(a) Tomb of Antipope John XXIII

**#17**

**#18**

#### Liberal Arts Trivia: Polish History, Liberal Arts Trivia: Cooking Chemistry, and Physics • This physicist and chemist of Polish • This Japanese delicacy is vinegared rice, usually topped with other ingredients, upbringing and French citizenship was the first person honored with two Nobel prizes, including fish. The dish as we know it today the first woman to win a Nobel prize, and the was invented as a fast food by Hanaya Yohei first woman to serve as a professor at the at the end of the Edo period  $(19<sup>th</sup>$  century) in Tokyo: it could be eaten on the road side or University of Paris. The world's first studies in a theatre using fingers or chopsticks. The into the treatment of cancers using basic idea can be traced back to  $4<sup>th</sup>$  century radioactive isotopes were conducted under her direction. BCE China as a preservative: the fermentation of the rice prevents the fish from spoiling. **#19 #20** What we say to dogs Okay, Ginger! I've had Dogs with Names Review: Making a Dog  $1$ *Ginae* he garbage public class Dog { public String name; *// Field (= State)* public Dog(String n) { *// Constuctor* public class Dog { What they hear name = n; *// Initialize Field* Public void bark() { } public void bark() { *// Method* System.out.println("wuff wuff"); println(name + "says wuff!"); } } // Methods can see fields (like name)! } ... } Dog myDog = new Dog("Spoticus"); *// "new" calls Constructor, returns new object* myDog.bark();  $\frac{1}{2}$  // Invoke Method ... Spoticus says wuff! Dog spot = new Dog(); *// spot has type Dog* Dog yourDog = new Dog("Ginger"); *// Not all objects have the same state!* yourDog.bark(); *You must declare the type first!* **#21** Ginger says wuff! **#22** Java "Lists" Implementing square\_each in Java • Python has a built-in datatype for a list of def **square\_each**(lst): fixed length. It is called "array", written []. for i in range(len(lst)): int  $[]$  myArray =  $\{8, 6, 7\}$ ; lst[i] = lst[i] \* lst[i] *# imperative!* println(myArray[0]); 1 • Let's do a literal translation of this into Java.println(myArray.length); 3 String [] myNames = {"Wes","Weimer"}; poison Bak println(myNames[1]); **Weimer #23 #23 #23 AND #23 AND AND AND AND AND AND AND AND AND AND AND AND AND AND AND AND AND AND AND AND AND AND AND AND AND AND AND AND AND AND AN #23**

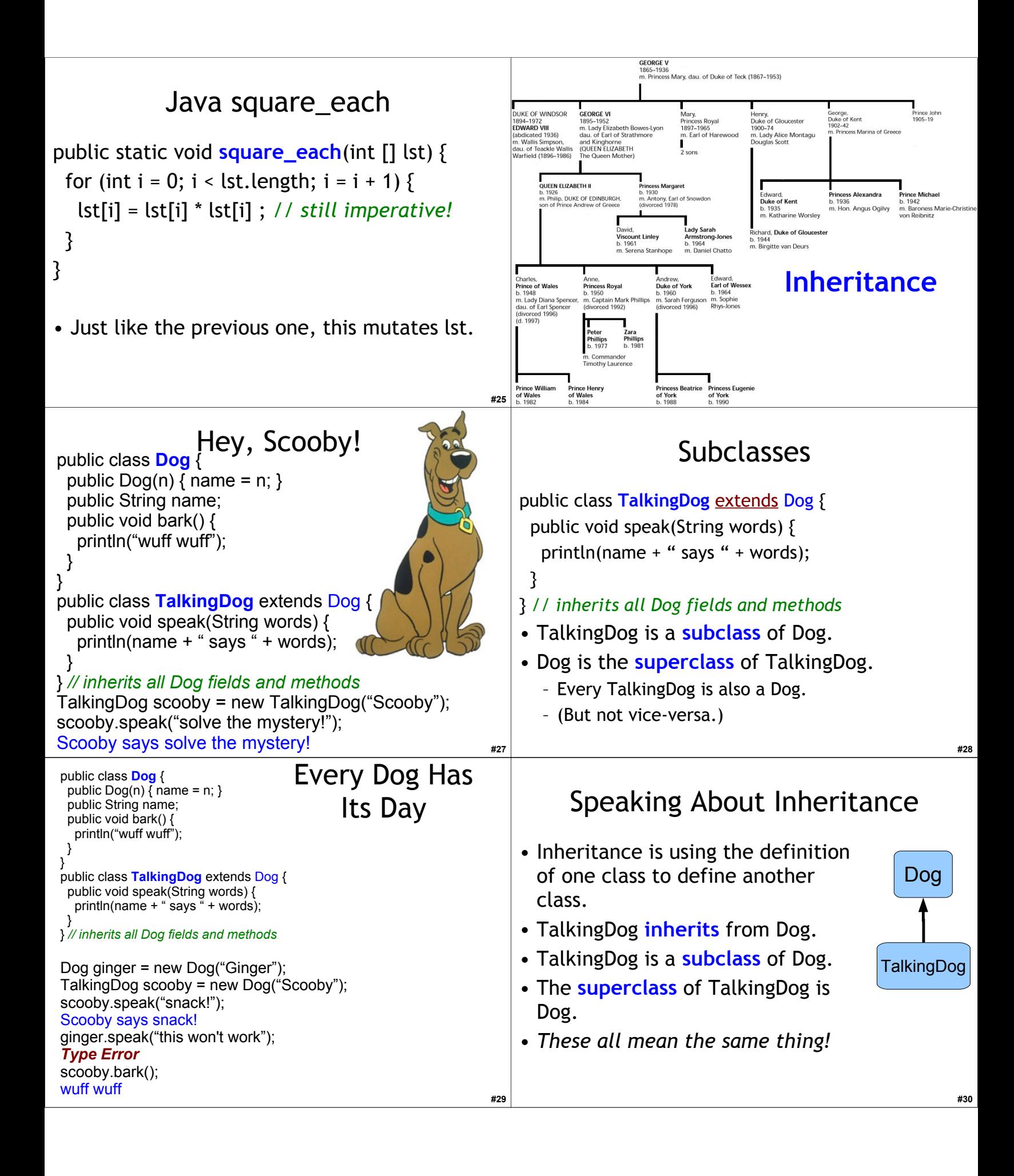

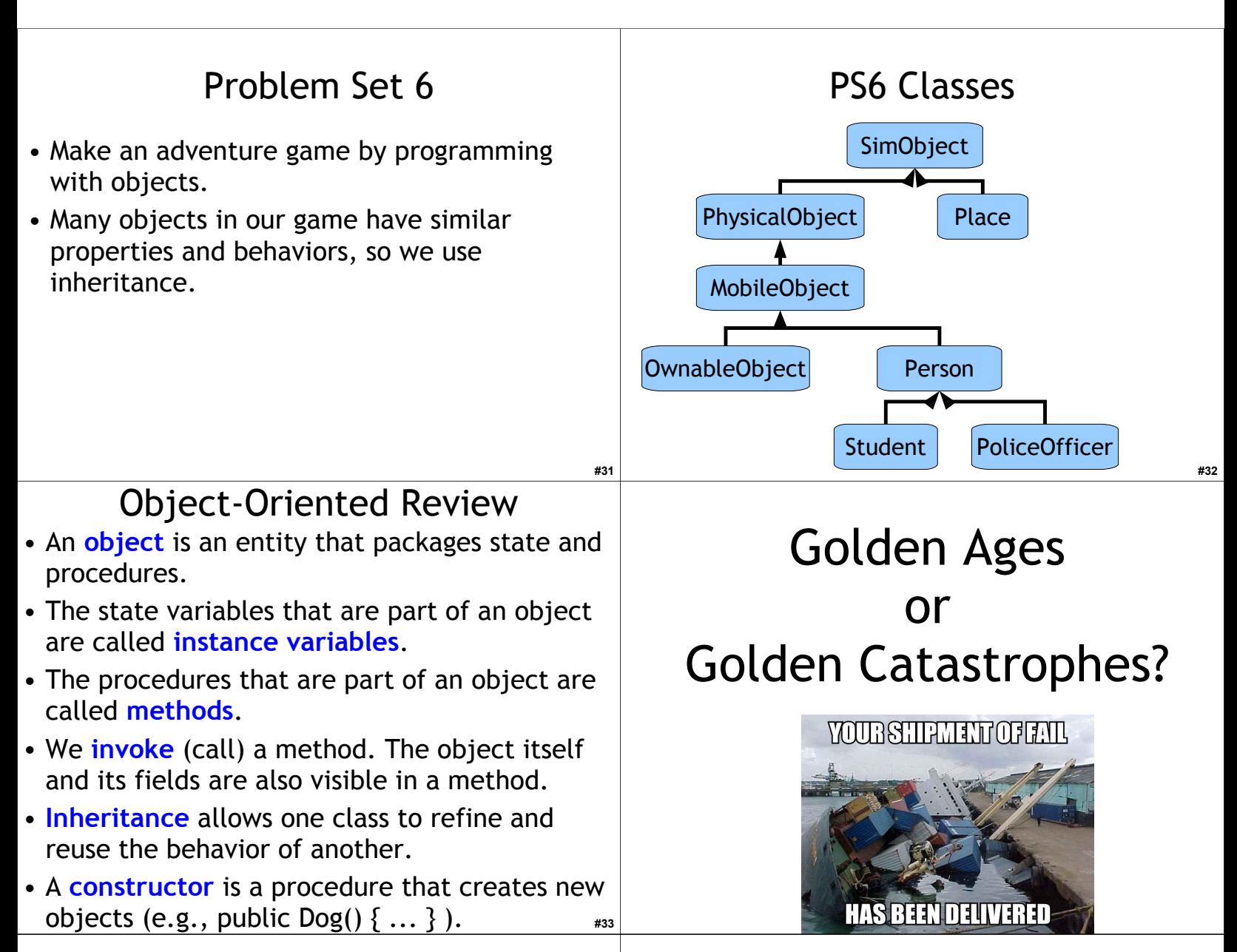

# The Real Golden Rule?

Why do fields like astrophysics, medicine, biology and computer science have "endless golden ages", but fields like ...

- rock n' roll (1962-1973, or whatever was popular when you were 16)
- music (1775-1825)
- philosophy (400BC-350BC?)
- art (1875-1925?)
- soccer (1950-1966)
- baseball (1925-1950?)
- movies (1920-1940?)

have short golden ages?

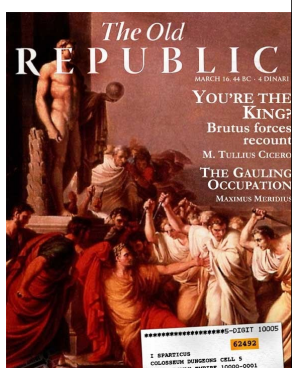

# Malthusian Catastrophe

#### Reverend Thomas Robert Malthus, *Essay on the Principle of Population*, 1798

"The great and unlooked for discoveries that have taken place of late years in natural philosophy, the increasing diffusion of general knowledge from the extension of the art of printing, the ardent and unshackled spirit of inquiry that prevails throughout the lettered and even unlettered world,

… have all concurred to lead many able men into the opinion that we were touching on a period big with the most important changes, changes that would in some measure be decisive of the future fate of mankind."

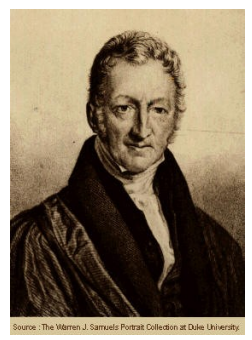

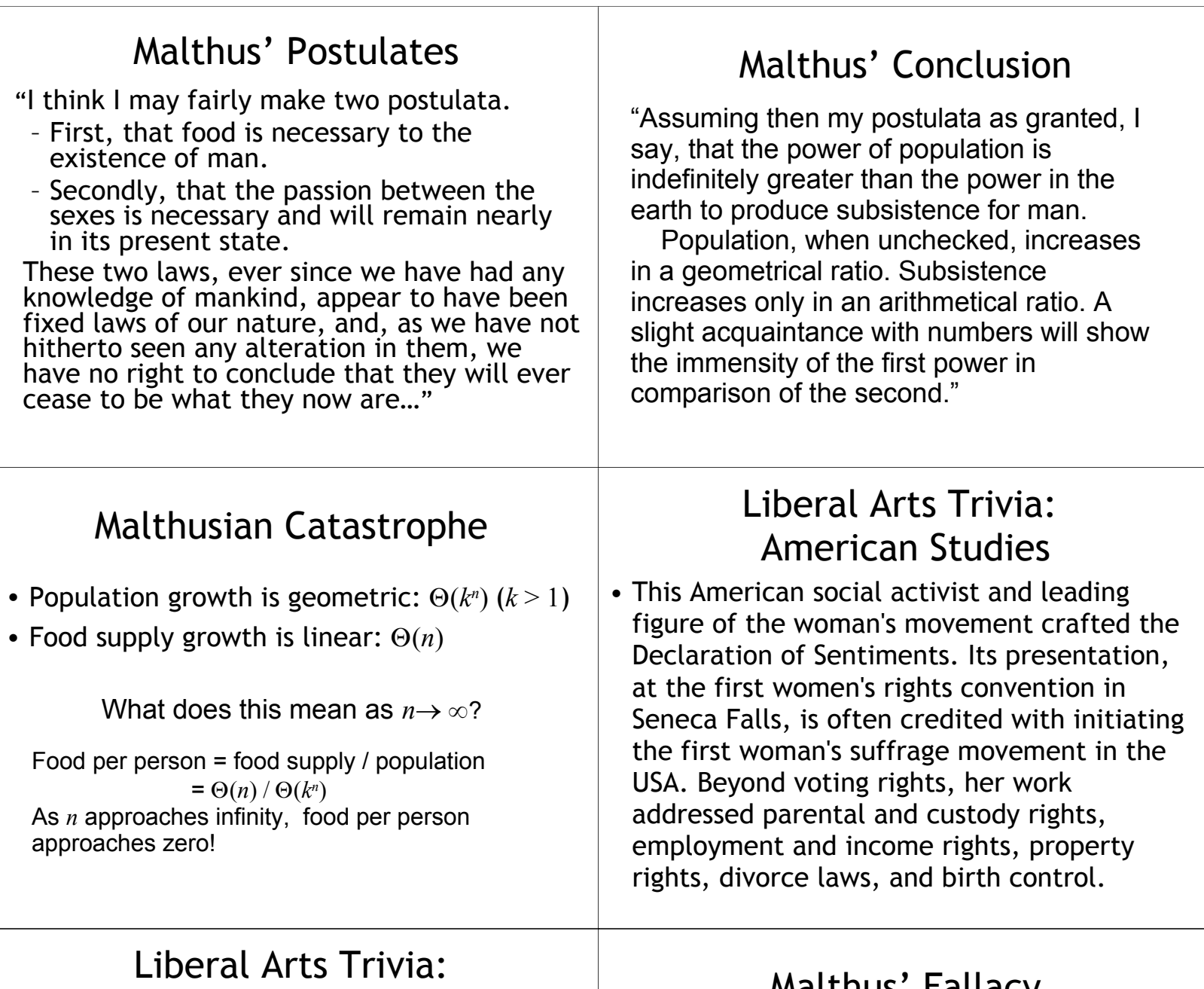

Classics and Drama

• This ancient Greek tragedian playwright wrote Ajax, **Antigone**, Trachinian Women, **Oedipus the King**, Electra, Philoctetes and Oedipus at Colonus. He influenced the development of the drama by adding a third actor (reducing the importance of the chorus in the presentation of the plot) and putting a greater emphasis on character development.

#### Malthus' Fallacy

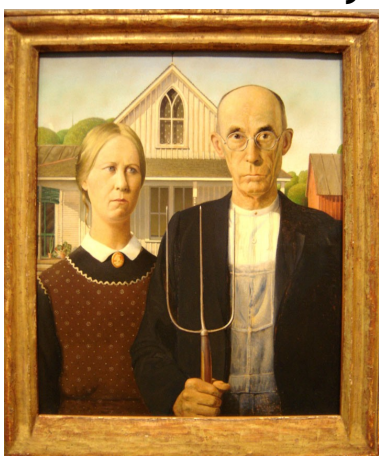

# Malthus' Fallacy

He forgot how he started:

"The great and unlooked for discoveries that have taken place of late years in natural philosophy, the increasing diffusion of general knowledge from the extension of the art of printing, the ardent and unshackled spirit of inquiry that prevails throughout the lettered and even unlettered world…"

# Golden Age of Food Production

- Agriculture **is** an "endless golden age" field: production from the same land increases as  $\sim \Theta(1.02^n)$
- Increasing knowledge of farming, weather forecasting, plant domestication, genetic engineering, pest repellants, distribution channels, etc.

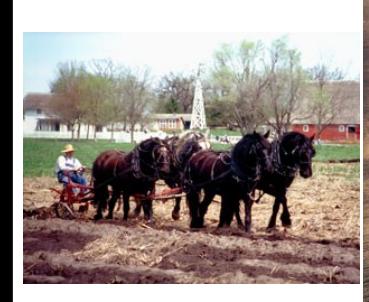

1906: < 1,000 pounds per acre

#### Growing Corn

2006: 10,000 pounds per acre

Michael Pollan's *The Omnivore's Dilemma*

### Example: Norman Borlaug

#### • Father of the Green Revolution

– Nobel Peace Prize, Presidential Medal of Freedom, Congressional Gold Medal (one of five to win all three), India's Padma Vibhushan

"At a time when doom-sayers were hopping around saying everyone was going to starve, Norman was working. He moved to Mexico and lived among the people there until he figured out how to improve the output of the farmers. So that saved a million lives. Then he packed up his family and moved to India, where in spite of a war with Pakistan, he managed to introduce new wheat strains that quadrupled their food output. So that saved another million. You get it? But he wasn't done. He did the same thing with a new rice in China. He's doing the same thing in Africa -- as much of Africa as he's allowed to visit. When he won the Nobel Prize in 1970, they said he had saved a billion people. That's BILLION! BUH! That's Carl Sagan BILLION with a "B"! And most of them were a different race from him. Norman is the greatest human being, and you probably never heard of him."

– Penn Jillette, on the show Penn & Teller

Corn Yield

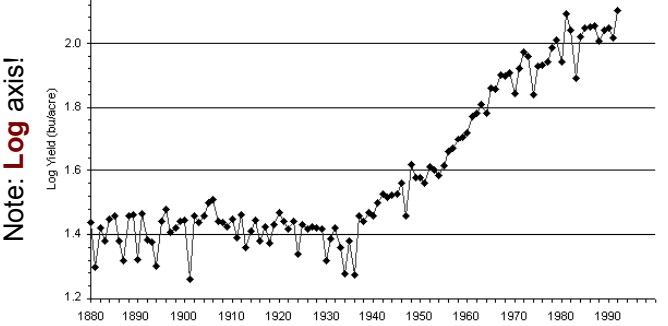

http://www.agbioforum.org/v2n1/v2n1a10-ruttan.htm

#### Upcoming Malthusian Catastrophes?

- Human
- consumption of fossil fuels grows as  $\Theta(k^n)$  (fairly large *k* like 1.08?)
- Available fuel is constant (?)

Fig. 3: Trends in World Fossil Fuel Consumption (Million tons oil equivalent)

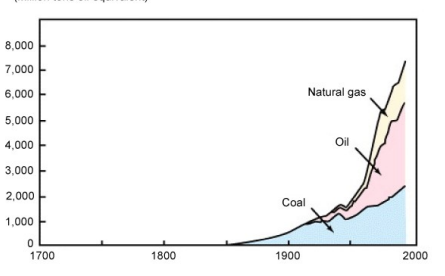

Source: Environment Agency's "White Paper on the Environment" (1998) http://wwwwp.mext.go.jp/hakusyo/book/hpag200001/hpag200001\_2\_006.html

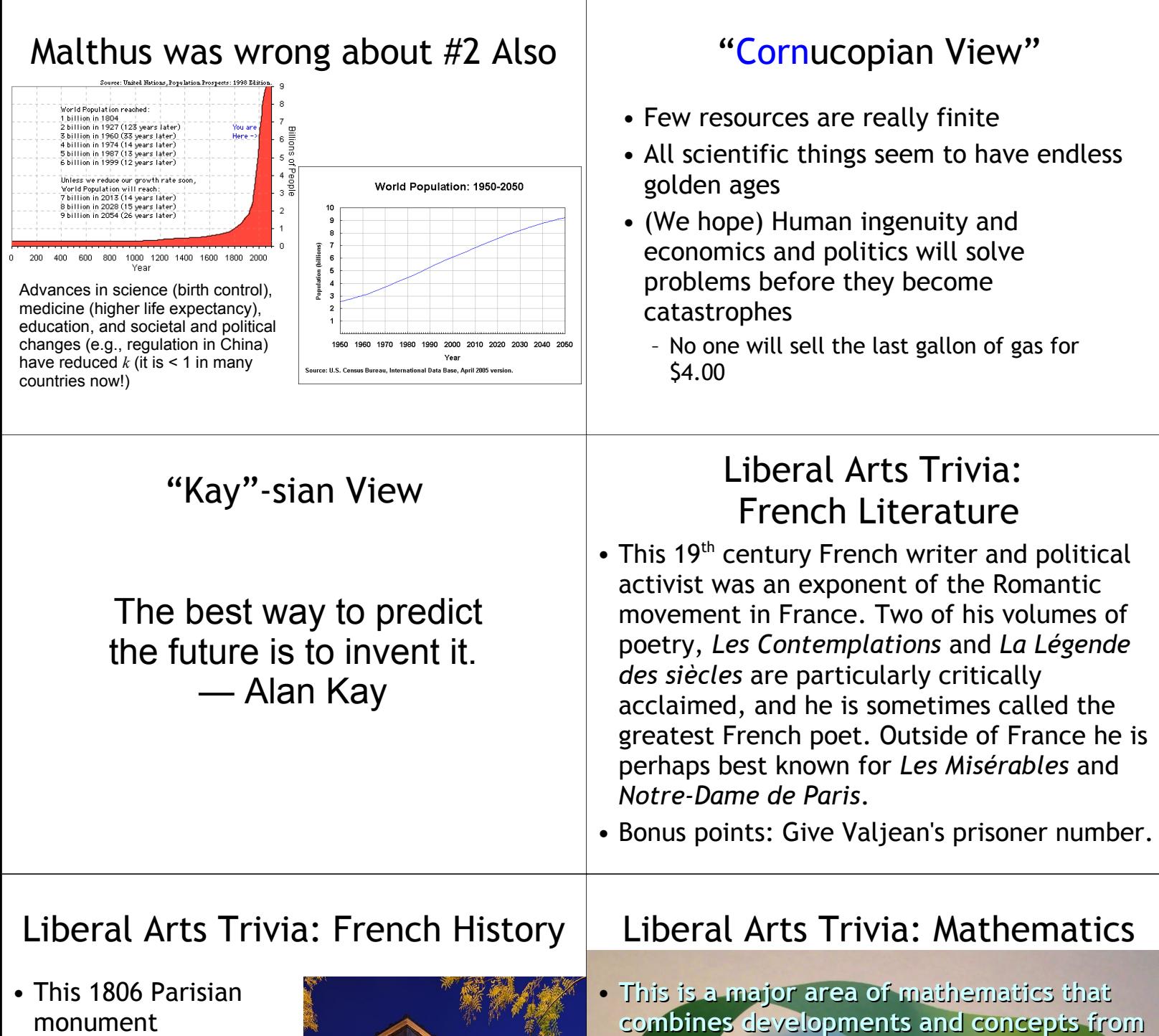

**set theory and geometry, such as those of** 

**shape. Of particular importance to this field are homoemorphisms, which can viewed as** 

**dimension, space, transformation and** 

**continuous functions with continuous inverses. Subfields include point-set,** 

**algebraic, and geometric.** 

commemorates those who fought for France, particularly in the Napoleonic Wars. Underneath it is the Tomb of the Unknown Soldier from WWI.

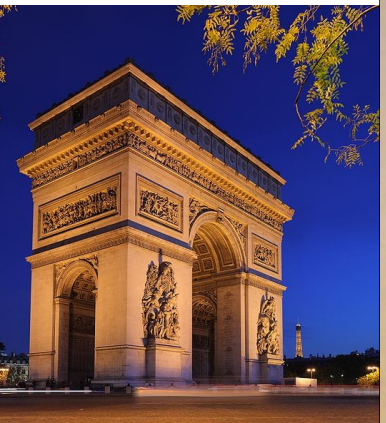

# Review: Names, Places, Mutation

- A **name** is a **place** for storing a value.
- A **definition** creates a new place.
- **[1,2]** application creates two new places, the **[0]** and the **[1:]**.
- A **frame** is a collection of places.
- An **environment** is a frame and a pointer to a parent environment.
	- The **global environment** has no parent.
- *name = expr* changes the value in the place *name* to the value of *expr*.

#### Charge

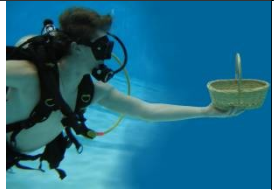

- When picking majors, pick a short golden age field that is about to enter its short golden age – This requires vision and luck!
- Play it safe by picking an endless golden age field (CS is a good choice for this!)
- Start PS6 early
- Start thinking about PS9 Project ideas
	- If you want to do an "extra ambitious" project convince me your idea is worthy before Nov 10 (ps7 and 8) / Nov 17 (ps8)

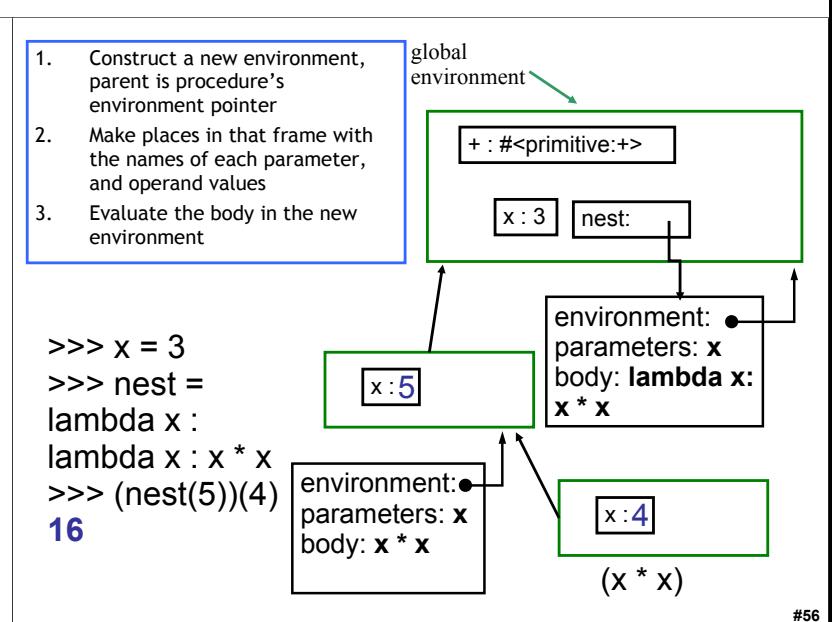

#### Homework

- PS 5 due *today*
- PS 6 due *soon*

**#58**